<span id="page-0-0"></span>[Introduction](#page-2-0) [Log-ratio transformation](#page-6-0) [Plotting compositional data](#page-8-0) [Log-ratio principal component analysis](#page-14-0) [Examples](#page-20-0)

Module 18 Multivariate Analysis for Genetic data Session 05: Log-ratio principal component analysis

### $\ln$  Graffelman<sup>1,2</sup>

<sup>1</sup> Department of Statistics and Operations Research Universitat Politècnica de Catalunya Barcelona, Spain

> <sup>2</sup>Department of Biostatistics University of Washington Seattle, WA, USA

26th Summer Institute in Statistical Genetics (SISG 2021)

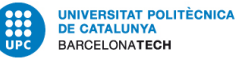

**BIOSTAT** 

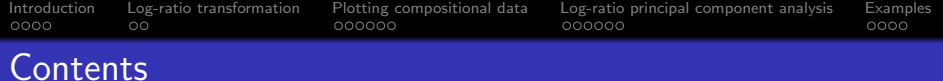

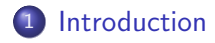

- [Log-ratio transformation](#page-6-0)
- [Plotting compositional data](#page-8-0)
- [Log-ratio principal component analysis](#page-14-0)

#### [Examples](#page-20-0)

<span id="page-2-0"></span>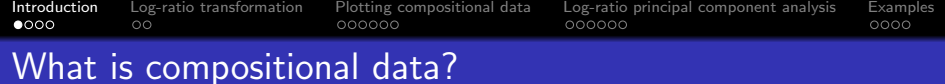

- Compositional data consists of variables that are parts of some whole.
- **•** Typical examples are proportions, percentages, concentrations.
- **•** The data vectors are constrained and reside in a simplex.
- **Compositions provide information about the relative values of the** parts.
- Aitchison (1986) proposed the log-ratio approach to deal with compositional data.

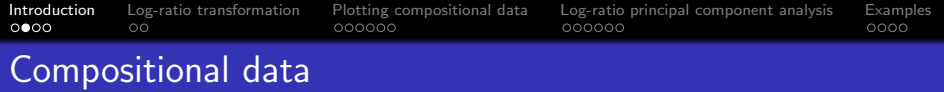

Compositional data arise in many contexts:

- Mineral composition of rocks (geology)
- Time or budget expenditure (economy)
- Bacterial composition of the gut (microbiology)
- Allele frequencies and genotype frequencies (genetics)

 $\bullet$  ...

[Introduction](#page-2-0) [Log-ratio transformation](#page-6-0) [Plotting compositional data](#page-8-0) [Log-ratio principal component analysis](#page-14-0) [Examples](#page-20-0)

### Compositional data and spurious correlations

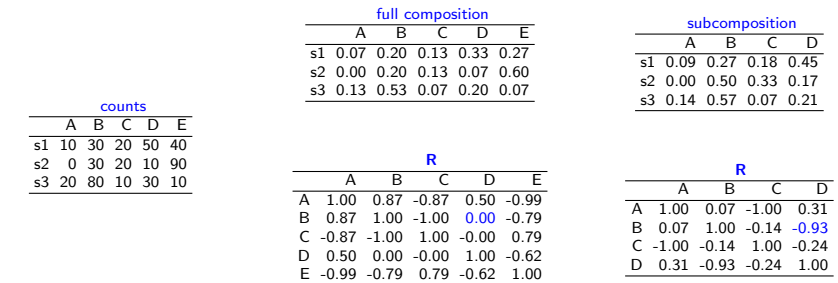

 $\bullet$ Correlations can be spurious due to the existence of a linear constraint

Ordinary PCA of the data will display a spurious correlation structure  $\bullet$ 

 $000000$ 

# Principles of Compositional Data Analysis (CoDA)

Principles:

- **•** Scale invariance
- **•** Permutation invariance
- **•** Subcompositional coherence

Typical CoDA approach:

- In order to satisfy these principles, we use a log-ratio transformation of the data.
- Analyse the data by applying the classical statistical methods to the log-ratio transformed data.

<span id="page-6-0"></span>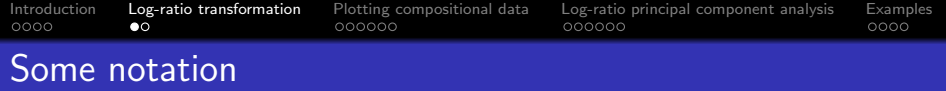

A composition of D parts

$$
\mathbf{x}=(x_1,x_2,\ldots,x_D)
$$

The sample space is the simplex

$$
S^{D} = \{ \mathbf{x} = (x_1, x_2, \ldots, x_D) | x_i > 0, i = 1, 2, \ldots, D; \sum_{i=1}^{D} x_i = \kappa \}
$$

The closure operation C to the constant  $\kappa > 0$  (usually 1)

$$
\mathcal{C}(x) = \left(\frac{\kappa x_1}{\sum_{i=1}^D x_i}, \frac{\kappa x_2}{\sum_{i=1}^D x_i}, \dots, \frac{\kappa x_D}{\sum_{i=1}^D x_i}\right)
$$

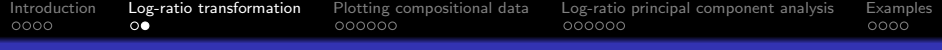

### Log-ratio transformations

Additive log-ratio transformation (alr; ratios of two parts)

$$
alr(\mathbf{x}) = \left[\ln\left(\frac{x_1}{x_D}\right), \ln\left(\frac{x_2}{x_D}\right), \cdots, \ln\left(\frac{x_{D-1}}{x_D}\right)\right],
$$

Centred log-ratio transformation (clr; ratios of one part against all)

$$
clr(\mathbf{x}) = \left[\ln\left(\frac{x_1}{g_m(\mathbf{x})}\right), \ln\left(\frac{x_2}{g_m(\mathbf{x})}\right), \cdots, \ln\left(\frac{x_D}{g_m(\mathbf{x})}\right)\right],
$$

**Isometric log-ratio transformation (ilr; ratios of geometric means of** subcompositions)

$$
ilr(\mathbf{x}) = \left[ \ln \left( \frac{g_m(\mathbf{x}_a)}{g_m(\mathbf{x}_b)} \right), \cdots, \ln \left( \frac{g_m(\mathbf{x}_c)}{g_m(\mathbf{x}_d)} \right) \right],
$$

 $g_m(x)$  is the geometric mean of the components of the composition x

$$
g_m(\mathbf{x}) = \left(\prod_{i=1}^D x_i\right)^{1/D} \quad \text{ln}\left(g_m(\mathbf{x})\right) = \frac{1}{D} \sum_{i=1}^D \text{ln}\left(x_i\right) \quad g_m(\mathbf{x}) = e^{\overline{y}} \quad y_i = \text{ln}\left(x_i\right)
$$

<span id="page-8-0"></span>[Introduction](#page-2-0) [Log-ratio transformation](#page-6-0) [Plotting compositional data](#page-8-0) [Log-ratio principal component analysis](#page-14-0) [Examples](#page-20-0)<br>00000 0000 0000 0000

# Visualizing 3 part compositions: ternary diagram

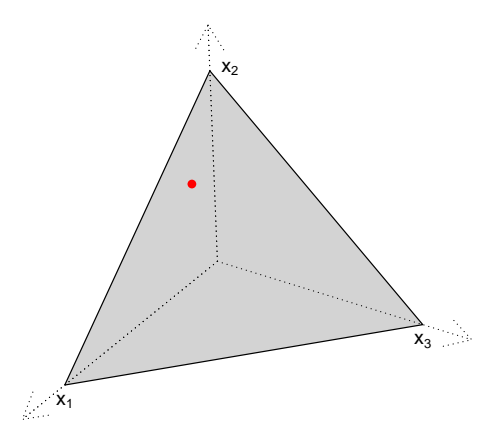

[Introduction](#page-2-0) [Log-ratio transformation](#page-6-0) [Plotting compositional data](#page-8-0) [Log-ratio principal component analysis](#page-14-0) [Examples](#page-20-0)<br>00000 0000 00000 00000 0000

# How to read a ternary diagram?

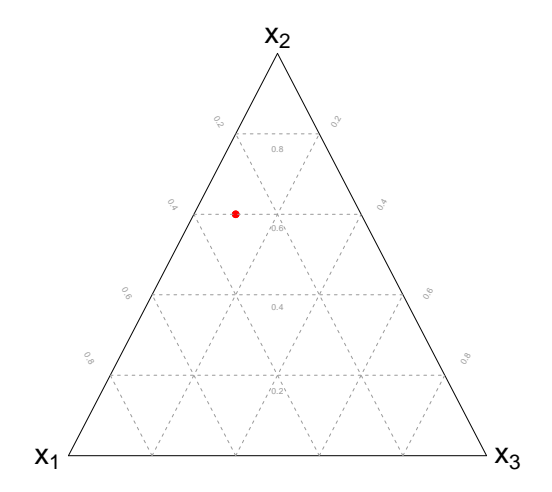

[Introduction](#page-2-0) [Log-ratio transformation](#page-6-0) [Plotting compositional data](#page-8-0) [Log-ratio principal component analysis](#page-14-0) [Examples](#page-20-0)<br>00000 00000 00000 00000 00000 0000

# The ternary diagram in genetics: De Finetti diagram

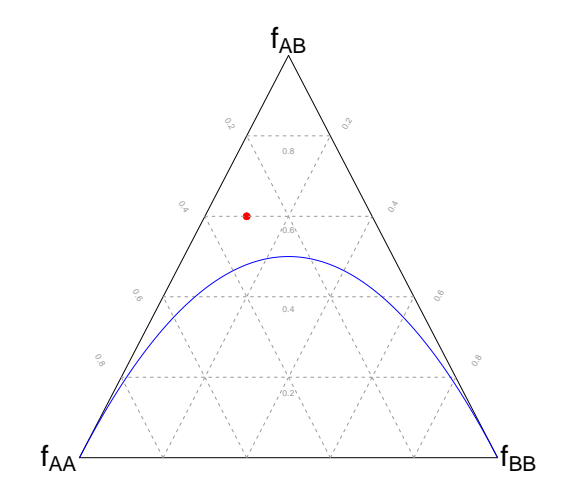

[Introduction](#page-2-0) [Log-ratio transformation](#page-6-0) [Plotting compositional data](#page-8-0) [Log-ratio principal component analysis](#page-14-0) [Examples](#page-20-0)

# Is there Hardy-Weinberg equilibrium?

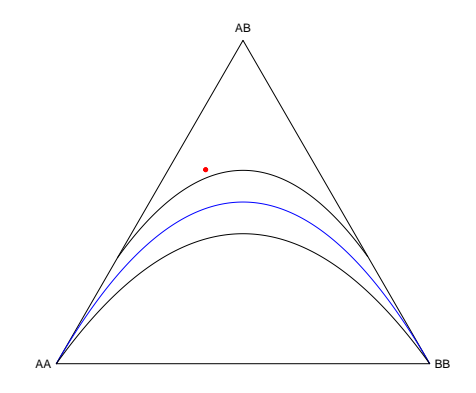

Graffelman, J. & Morales-Camarena, J. (2008) Graphical tests for Hardy-Weinberg equilibrium based on the ternary plot. Human Heredity 65(2): 77-84

[Introduction](#page-2-0) [Log-ratio transformation](#page-6-0) [Plotting compositional data](#page-8-0) [Log-ratio principal component analysis](#page-14-0) [Examples](#page-20-0)

# Plotting four-part compositions

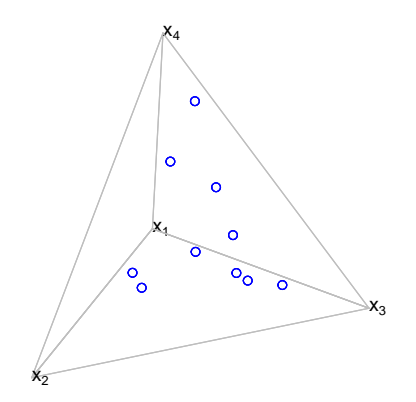

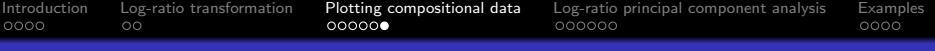

## Plotting compositional data

- **Three part compositions can be visualised in a ternary diagram**
- Four part compositions can be visualised in a tetrahedron .
- Larger compositions can be visualised, in an approximate manner, in a compositional biplot
- Even three- and four part compositions are often better shown in a compositional biplot, as this represents them in an unconstrained space.
- Compositional biplots are obtained by log-ratio principal component analysis (LR-PCA).

<span id="page-14-0"></span>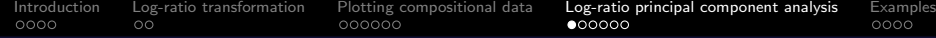

#### Log-ratio PCA based on the centered log-ratio transformation

$$
clr(x_i) = \ln\left(\frac{x_i}{g_m(x)}\right) = \ln\left(\frac{x_i}{(\prod x_i)^{1/D}}\right) = \ln(x_i) - \frac{1}{D}\sum_{i=1}^D \ln(x_i)
$$

In matrix form:

 $X_i = \ln(X)$ 

 $X_{\text{clr}} = X_i H_r$ 

 $X_{\text{cclr}} = H_c X_{\text{clr}} = H_c X_l H_r$ 

where

$$
H_r = I - \frac{1}{D}11'
$$
  $H_c = I - (1/n)11'.$ 

The log-transformed data is double-centered

Do a standard PCA of the  $X = X_{\text{cclr}}$ 

## Singular value decomposition (SVD)

Log-ratio PCA can be performed by the SVD:

$$
\boldsymbol{X}_{\mathrm{cclr}} = \boldsymbol{U} \boldsymbol{D} \boldsymbol{V}' \text{ with } \boldsymbol{U}' \boldsymbol{U} = \boldsymbol{I} \text{ and } \boldsymbol{V}' \boldsymbol{V} = \boldsymbol{I}.
$$

Possible biplot coordinates (row markers **F** and column markers **G**)

- $\bullet$  **F** = UD and **G** = V (the form biplot)
- $\bullet$  F = U and G = VD (the covariance biplot)
- $\mathsf{F} = \mathsf{U} \mathsf{D}^{1/2}$  and  $\mathsf{G} = \mathsf{V} \mathsf{D}^{1/2}$  (the symmetric biplot)
- **The form biplot will approximate the Aitchison distances between the** compositions.
- The Aitchison distance is the Euclidean distance between the clr transformed compositions.

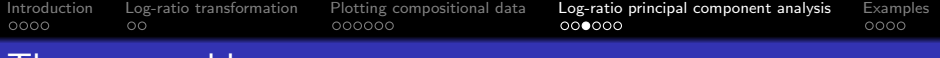

#### I he zero problem

The zero issue:

- **O** Compositional data analysis generally considers the simplex to be open
- Zeros are not admitted

Important questions:

- **•** How many zeros do you have?
- What kind of zeros do you have?
	- Rounding zeros (below detection limit)
	- Count zeros (related to sampling effort)
	- Essential or structural zeros (impossible outcome)

Solutions:

**•** For rounding or count zeros, *impute* a reasonable non-zero amount, for structural zeros, stratify.

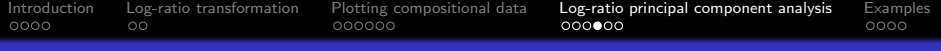

# Compositional biplot interpretation

- The origin represents the geometric mean of the compositions. 0
- Biplot vectors represent clr transformed parts.  $\bullet$
- **O** Links between vectors represent pairwise log-ratios:

$$
clr(x_1) - clr(x_2) = \ln\left(\frac{x_1}{g_m(x)}\right) - \ln\left(\frac{x_2}{g_m(x)}\right) = \ln\left(\frac{x_1}{x_2}\right)
$$

The link length represents the standard deviation of the corresponding log-ratio.  $\bullet$ 

$$
\begin{aligned} \left\| \mathbf{f}_i - \mathbf{f}_j \right\|^2 &= \mathbf{f}_i' \mathbf{f}_j + \mathbf{f}_j' \mathbf{f}_j - 2\mathbf{f}_i' \mathbf{f}_j \\ &= \text{Var} \left( \text{clr}(x_i) \right) + \text{Var} \left( \text{clr}(x_j) \right) - 2\text{Cov} \left( \text{clr}(x_i), \text{clr}(x_j) \right) \\ &= \text{Var} \left( \ln \left( \frac{x_i}{g_m(\mathbf{x})} \right) - \ln \left( \frac{x_j}{g_m(\mathbf{x})} \right) \right) = \text{Var} \left( \ln \left( \frac{x_i}{x_j} \right) \right). \end{aligned}
$$

- Close to coincident biplot vectors suggest proportionality of parts.  $\bullet$
- Cosines of angles between links represent correlations between log-ratios  $\bullet$
- Collinear biplot vectors suggest a one-dimensional pattern for a subcomposition.  $\bullet$

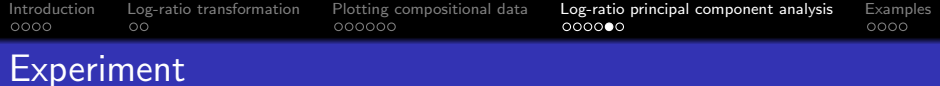

- Take repeated samples from bi-allelic genetic variants that are in Hardy-Weinberg equilibrium
- Record the genotype composition
- Do a log-ratio PCA of the compositions obtained

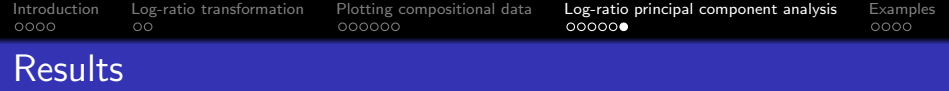

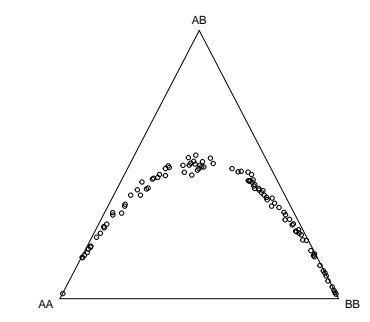

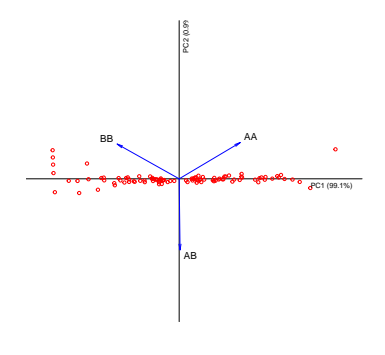

PC1: log odds of the allele frequency

**O** PC2: deviation from Hardy-Weinberg equilibrium

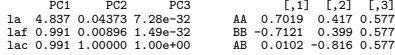

 $[,1]$   $[,2]$   $[,3]$ AB 0.0102 -0.816 0.577

$$
\ln (f_{AA}) + \ln (f_{BB}) - 2 \ln (f_{AB}) = \ln \left( \frac{f_{AA}f_{BB}}{f_{AB}^2} \right) = \ln \left( \frac{\rho^2 q^2}{(2pq)^2} \right) = c
$$

<span id="page-20-0"></span>[Introduction](#page-2-0) [Log-ratio transformation](#page-6-0) [Plotting compositional data](#page-8-0) [Log-ratio principal component analysis](#page-14-0) [Examples](#page-20-0)  $\circ$ 

# Worldwide Y-STR dataset

- Purps, J. et al. (2014) A global analysis of Y–chromosomal haplotype diversity for 23 STR loci. Forensic Science International: Genetics 12: 12–23.
- Data consists of 23 Y-STRs typed for 19,630 males in 129 populations sampled world-wide,
- **•** Samples stemming from Africa, Asia, Europe, Latin and North America.

#### Example: Allele frequencies of Y-STR DYS448 over 129 populations worldwide

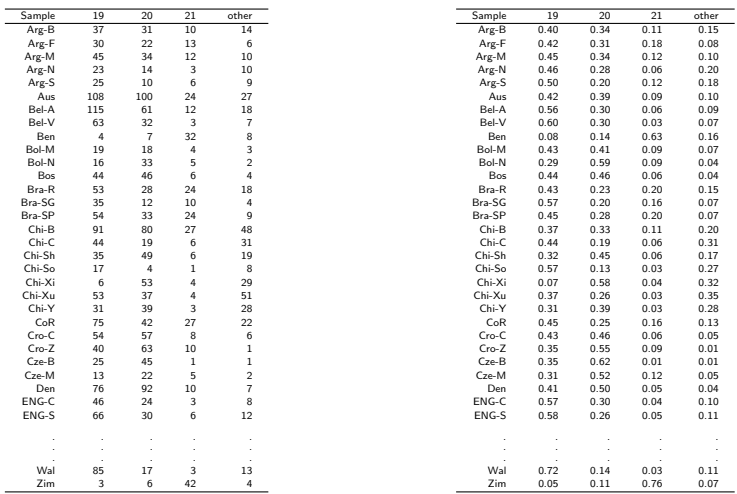

Purps, J. et al. (2014) A global analysis of Y–chromosomal haplotype diversity for 23 STR loci. Forensic Science International: Genetics 12: 12–23.

[Introduction](#page-2-0) [Log-ratio transformation](#page-6-0) [Plotting compositional data](#page-8-0) [Log-ratio principal component analysis](#page-14-0) [Examples](#page-20-0)<br>00000 00000 00000 00000 00000

# LR-PCA biplot of allele frequencies

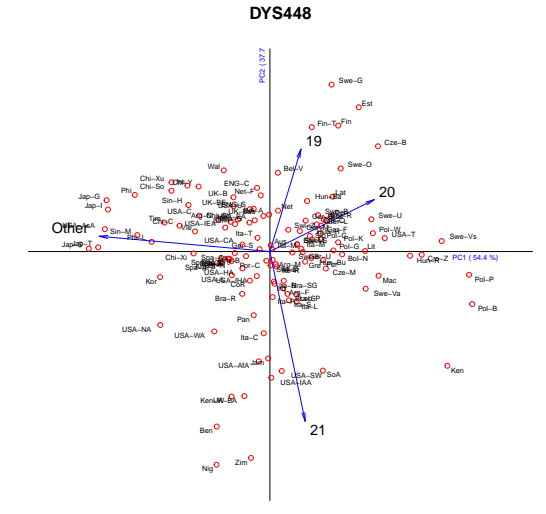

<span id="page-23-0"></span>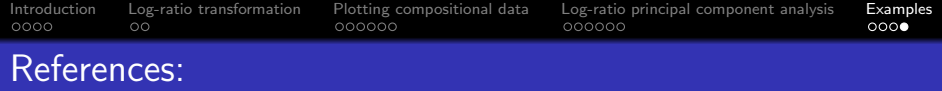

- Aitchison, J. (1986) The statistical analysis of compositional data. Chapman & Hall.
- Aitchison, J. (1983) Principal component analysis of compositional data. Biometrika 70(1) pp. 57-65.
- Pawlowsky-Glahn, V., Egozcue, J.J. & Tolosana-Delgado, R. (2015) Modeling and Analysis of Compositional Data, Chichester, United Kingdom, John Wiley & Sons.